How to Design and Implement Carbo Implement Carbon  $\blacksquare$ Measuring and Monitoring **Activities for LUCF** Projects

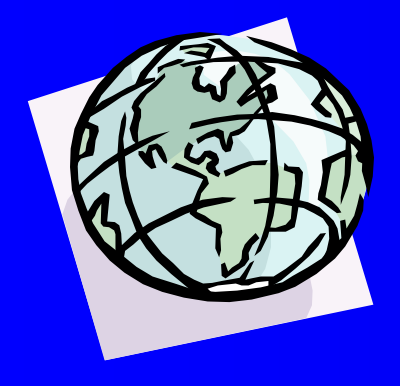

Sandra Brown Winrock International sbrown@winrock.org

### Project design issues

 Baselines and additionality Leakage Permanence **Measuring and monitoring .** Issues vary with projects in developed versus developing countries

#### <u>Leakag</u> <u>Leakage</u>  $\bigoplus$

**• Leakage is the unanticipated loss or gain** in carbon benefits outside of the project's boundary as a result of the project activities-divide into two types:

- $\sim$ – Primary leakage or activity shifting outside project area
- –– Secondary leakage or market effects due to change in supply and demand

#### Primary leakag Primary leakage  $\bigoplus$

- Likely of little concern in developed country **activities**
- Activity shifting of greater concern in developing countries

#### Secondary Leakag Secondary Leakage  $\bigoplus$

- Of concern in developed country projects related to changing forest management practices, protection of forests, or establishing commercial plantations because of impact on timber supply
- Of minimal concern for restoring native forests

#### **• However,**

- – companies doing "good" things for climate mitigation should be rewarded
- –– could be a minor issue as leakage should be picked up in national GHG accounting

#### Project duratio <u>Project duration</u>  $\blacksquare$ concerns:

•A unique feature of LUCF projects is the possibility of a reversal of carbon benefits from natural or human activities regimes •Good knowledge of disturbance regimes for most forests of e.g. N. America •Build potential disturbance into accounting system •Postpone emissions for several decades to buy time to develop and implement policies and measures requiring longer lead times

### Measuring and monitoring carbon by Winrock

- Developed methods manual for monitoring carbon storage in forests and agroforests (McDicken 1997) -being revised
- Developed software package for data analysis and modeling
- Tested methods in U.S., Guatemala, Belize, Bolivia, Brazil, Indonesia, and the Philippines

#### • Examples of current projects

- The Nature Conservancy -- Bolivia, 634,000 ha of forest protection
- US electric utilities -- Midwest, USA, 20,000 ha of reforestation (uplands and bottomlands) and prairie restoration
- The Climate Trust– US, 1000 ha of forest restoration/protection,
- The Nature Conservancy -- Belize, 14,000 ha of forest protection
- Winrock International $\overline{7}$  , and the contract of the contract of  $\overline{7}$ The Nature Conservancy -- Brazil, 7,000 ha of forest restoration/protection

### Measuring and monitoring

- **Techniques and methods for measuring** individual carbon pools in LUCF projects exist, and are based on peer reviewed principles of forest inventory, soil sampling, and ecological surveys .
- **Long history of measuring forests for commercial** reasons—methods can be adapted for carbon
- $\bullet$  Methods for measuring non-CO<sub>2</sub> GHG fluxes are less well developed and are often based on changes in carbon pools (e.g.  $CH<sub>4</sub>$ , CO, N<sub>2</sub>O from biomass burning).

# Carbon measuring and monitoring

**• Land-use change and forestry projects are** generally easier to quantify and monitor than national inventories:

- –– they have clearly defined boundaries,
- –– easier to stratify,
- –– efficient sampling, and
- –– a choice of which pools to measure.

### Getting started

 Use maps, aerial photos, satellite images, etc. to define area

#### **• Stratify project area**

- –**- Grouping similar subgroups of vegetation**
- –- Reduce variability of the entire population
- –- Guides all monitoring activities during lifetime of the project
- –– Requires vegetation maps, other spatial data layers, remote sensing products, and the like

# Getting started (cont:)

- **Establish preliminary plots to estimate carbon** pools per hectare and variation in each stratum
- **Use Sample Size Calculator to estimate** number of plots needed per strata to achieve target level of precision and cost per plot

– recommend about +/-7-8% of mean with 95%

**• Install permanent measuring and monitoring** plots

#### Which carbo Which carbon pools to n pools to measure and monitor?

#### **• Selection of pools depends on:**

- $\mathcal{L}_{\mathcal{A}}$ – Type and size of project
- $\sim$ Magnitude of pool
- $\mathcal{L}_{\mathcal{A}}$ – Rate of change of pools
- $\sim$ – Expected direction of change
	- must measure if change is negative
- Cost to measure
- –Attainable accuracy and precision

#### Identification of carbon pools for inventorying and monitoring

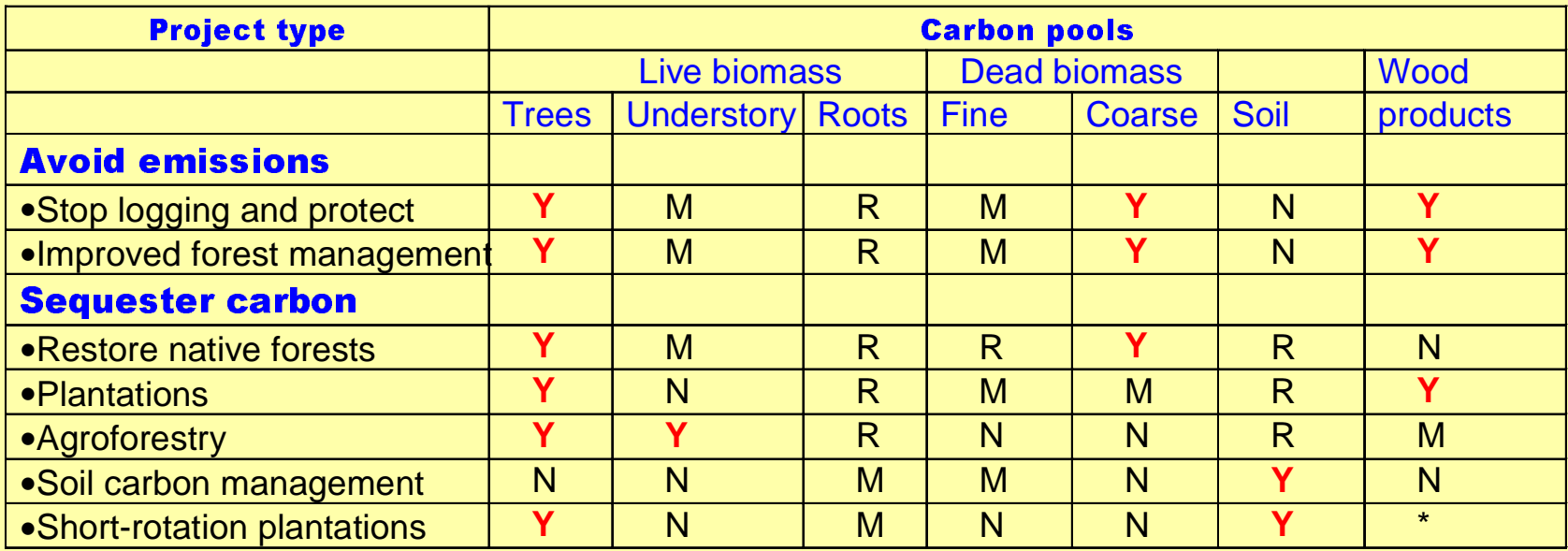

\*Stores carbon in unburned fossil fuels

Y=yes, R=recommended, M=maybe, N=not recommended

**Selection of pools varies by project type-thus different measuring and monitoring designs are needed for different types of projects**

#### Parsure Aboveground <u>Biomass</u>

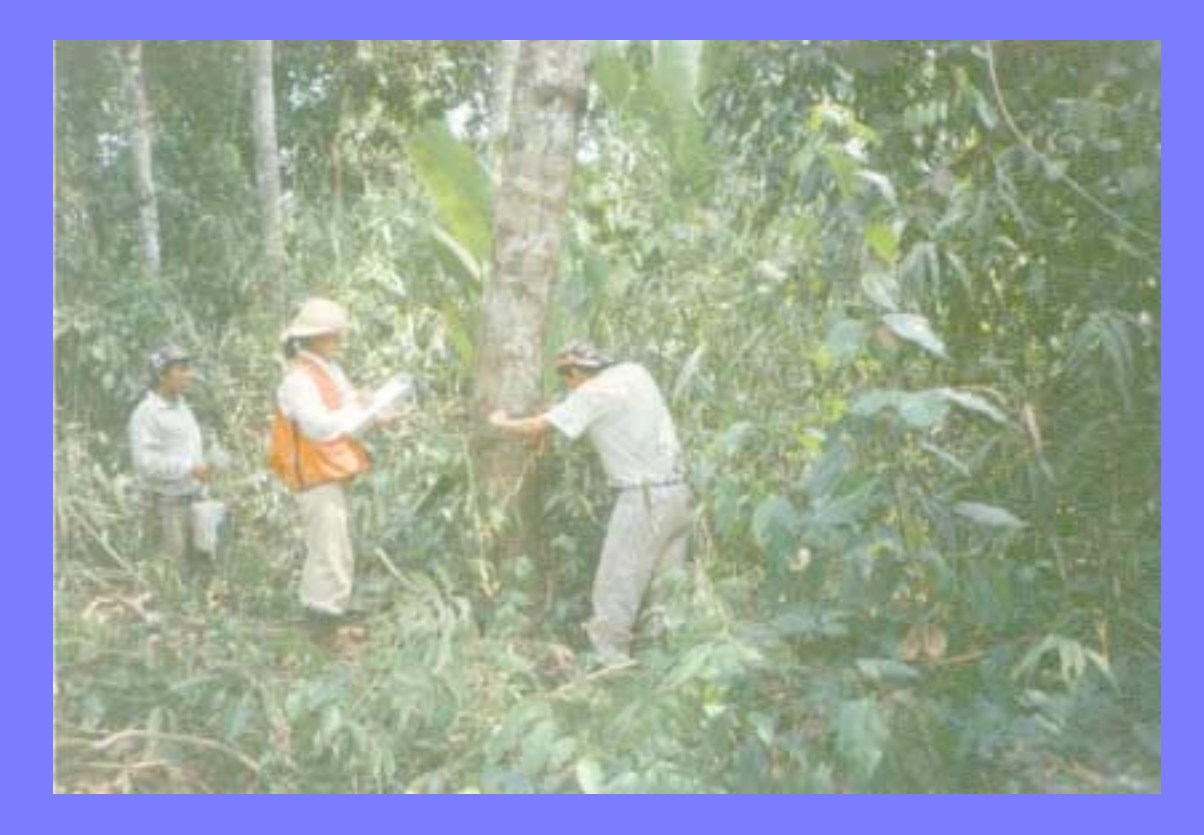

Measuring diameter at breast height of all trees within the boundaries of the permanent plot —biomass carbon estimated from regression equations

## Allometric relationship**hardwoods**

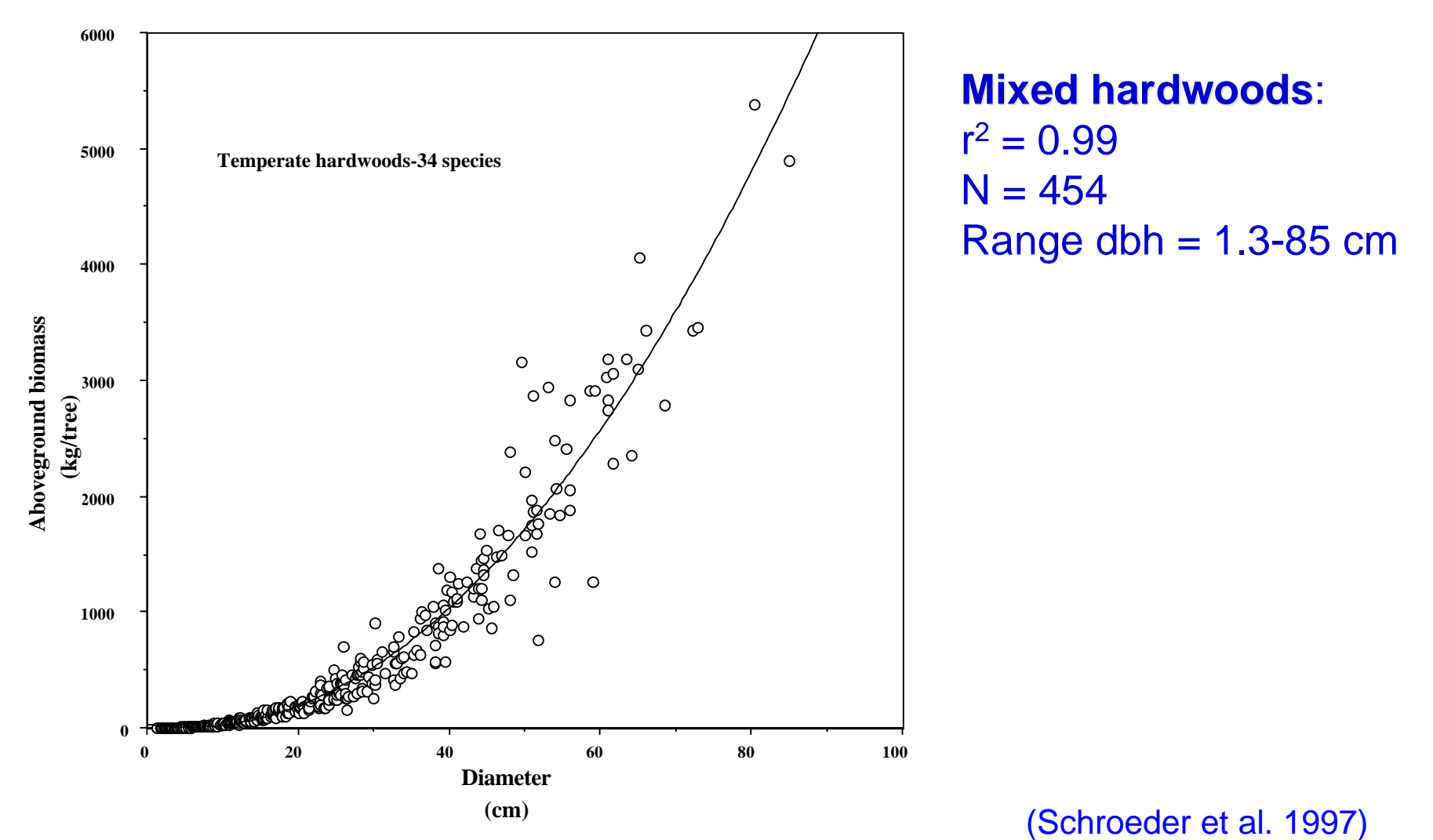

## Allometric relationshipssoftwoods

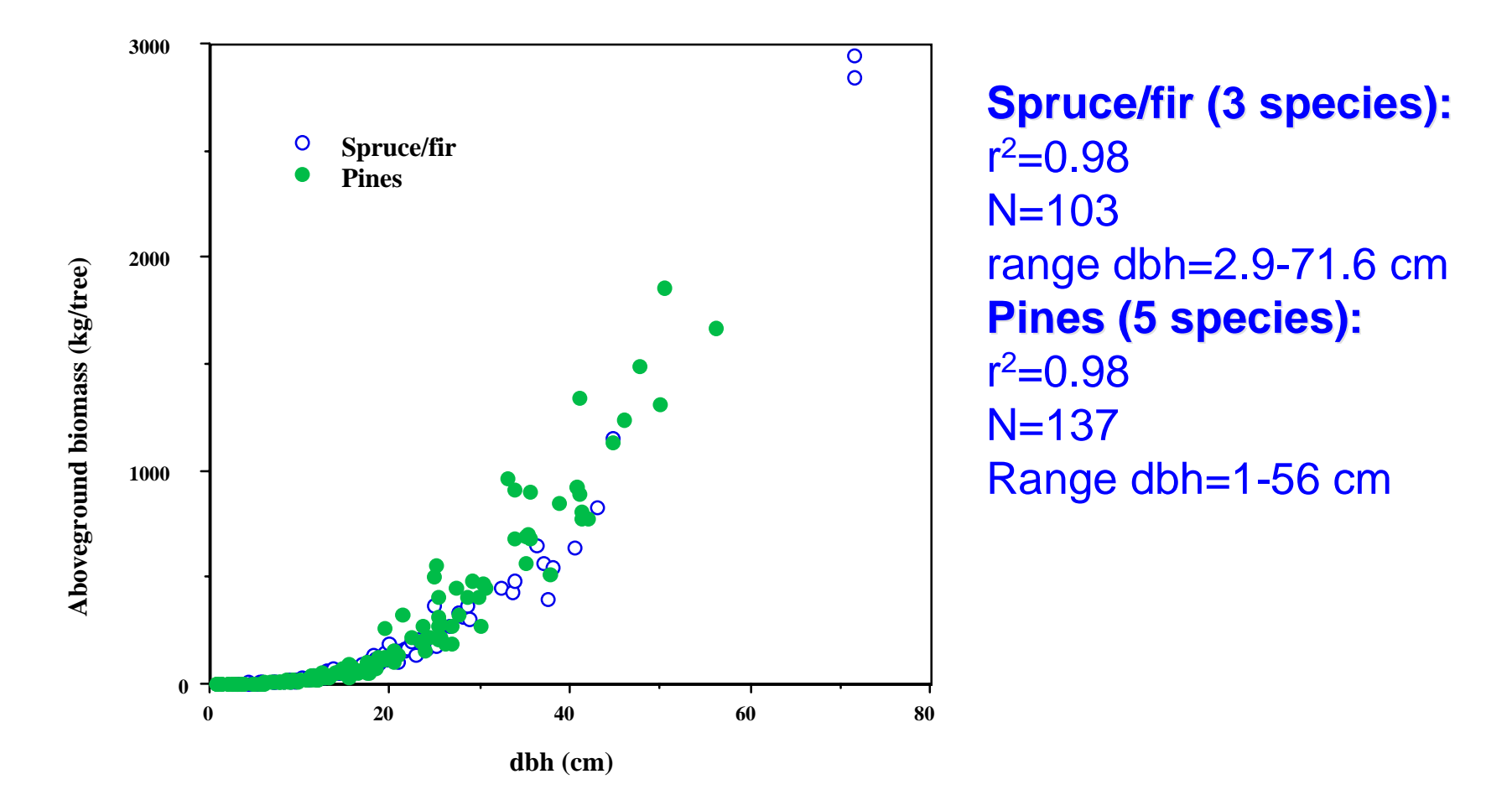

(Brown and Schroeder 1999)

#### **Regression equation for** estimating estimating root biomass <u>root biomass</u>

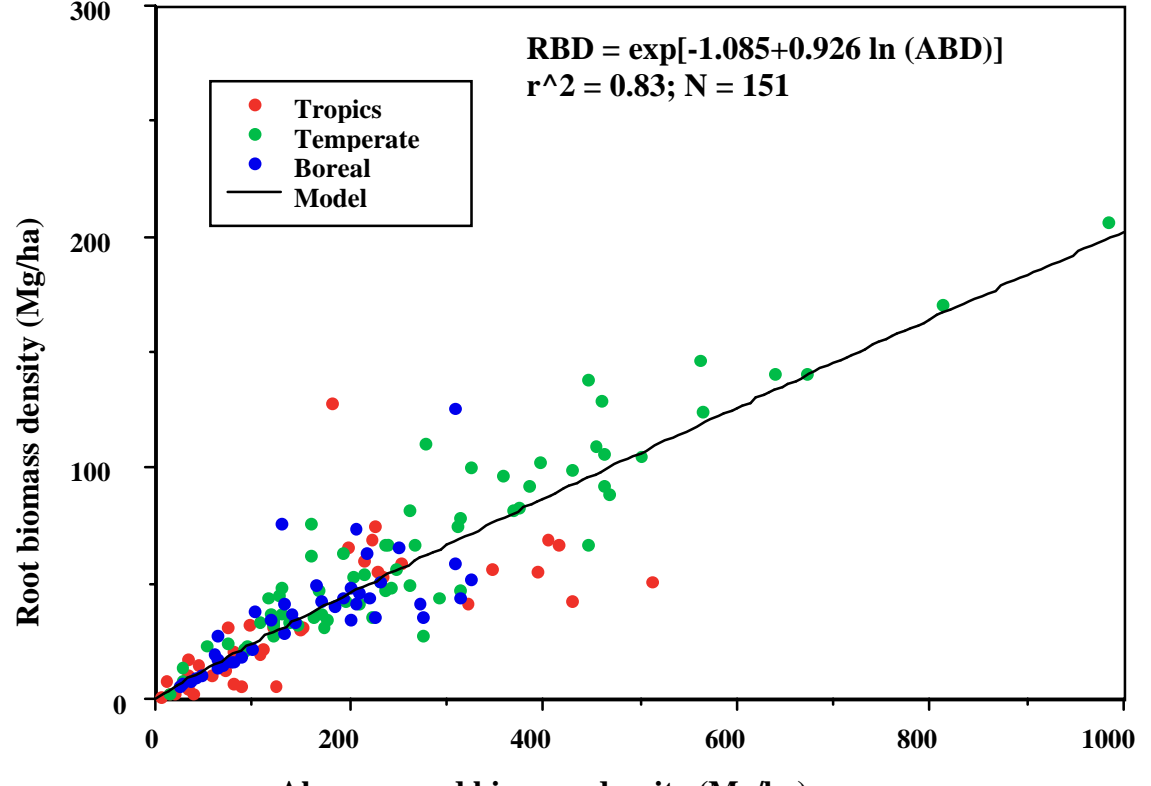

**Aboveground biomass density (Mg/ha)**

(Cairns et al. 1997)

## Measurements of coarse dead wood

- Dead wood a significant component of forests (up to 10-20% of aboveground biomass)
- **Important in forest management activities that** produce slash
- **Techniques for measuring volume are well** established (e.g Harmon and Sexton 1996) and no more time consuming than for live trees

#### Measuring Dead Wood

- **For standing dead trees estimate biomass** using regression equations or volume from detailed measurements
- Use line intersect method for lying dead wood volume
- Sample dead wood to obtain density estimates by density classes

## Measuring Understory and **Fine Litter**

•Use four clip plots (0.25 m2) to sample understory vegetation and litter within the permanent plot •Collect total fresh weight and dry a sub-sample to calculate dry biomass

# How to ensure quality control in monitoring

- $\bullet$  Develop Standard Operating Procedures (SOPs) for all aspects of field and laboratory **activities**
- $\bullet$  Develop formal procedures to verify methods used to collect field data and ensure sameprocedures are used during the project life
- $\bullet$  Develop techniques to enter and analyze data
- $\bullet$ Develop formal procedures for achiving data

#### Sources of error in measuring carbo n pools

•Three main sources are:

•Sampling error—number and selection of plots to represent the population of interest •Measurement error —e.g. errors in field measurements of tree diameters, laboratory analysis of soil samples •Regression error — e.g. based on use of regression equations to convert diameters to biomass •All these sources can be quantified and "added"

#### Noel Kempff: Carbon inventory <u>results based on 625</u> permanent plots

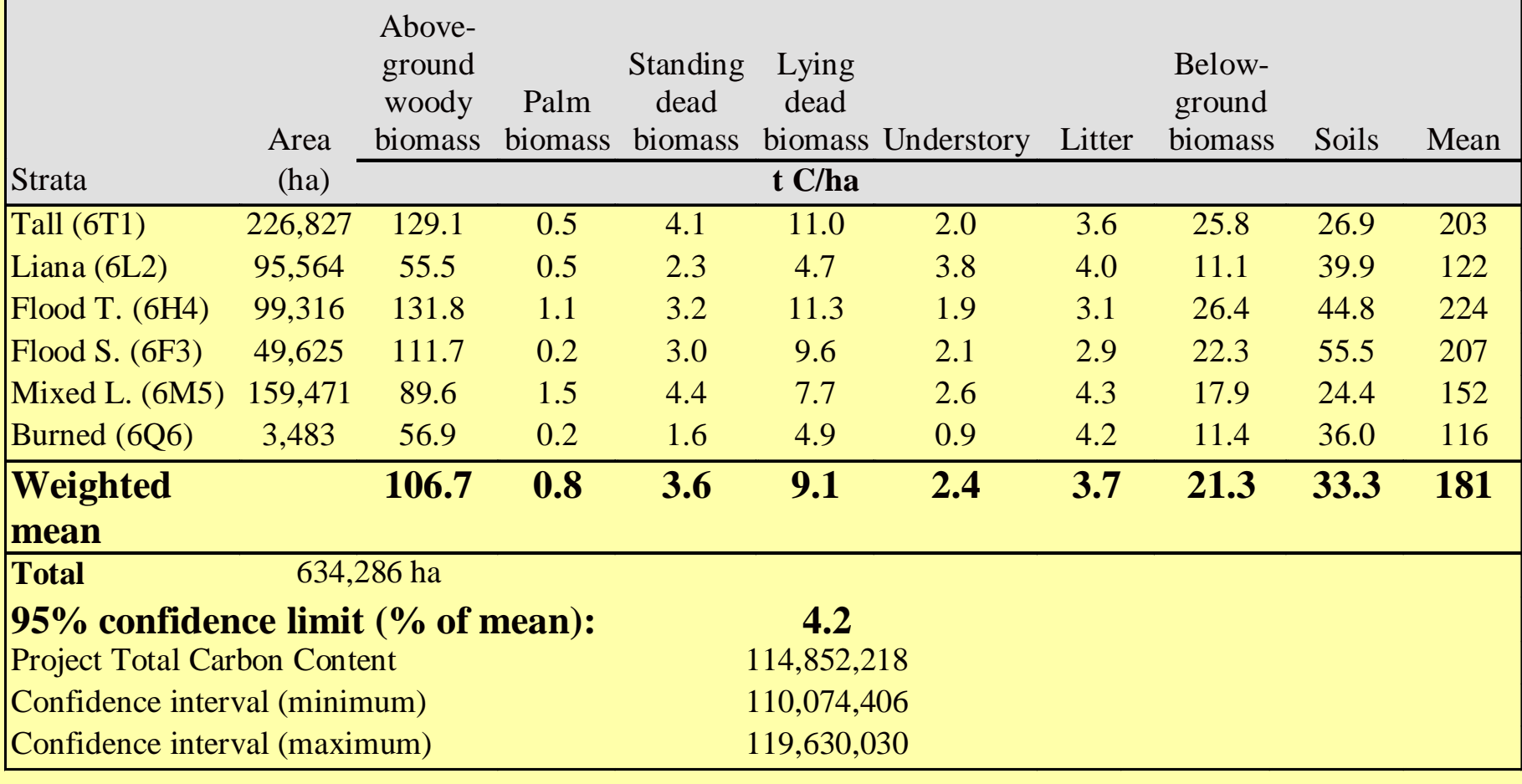

#### <u> Achieving Precision – Noel</u> Kempff

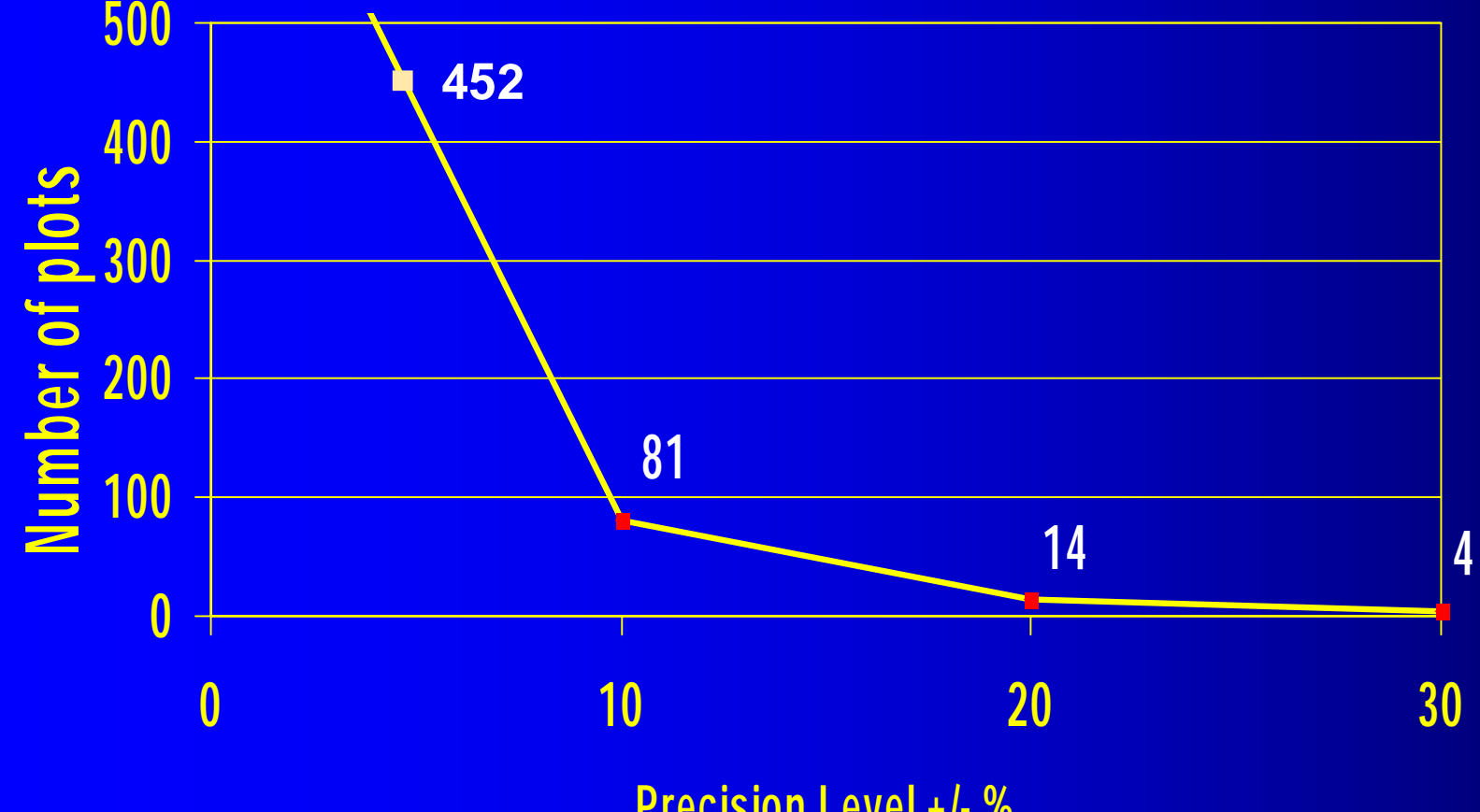

**Precision Level +/- %**

## **Cost of Precision - Noel** Kempff

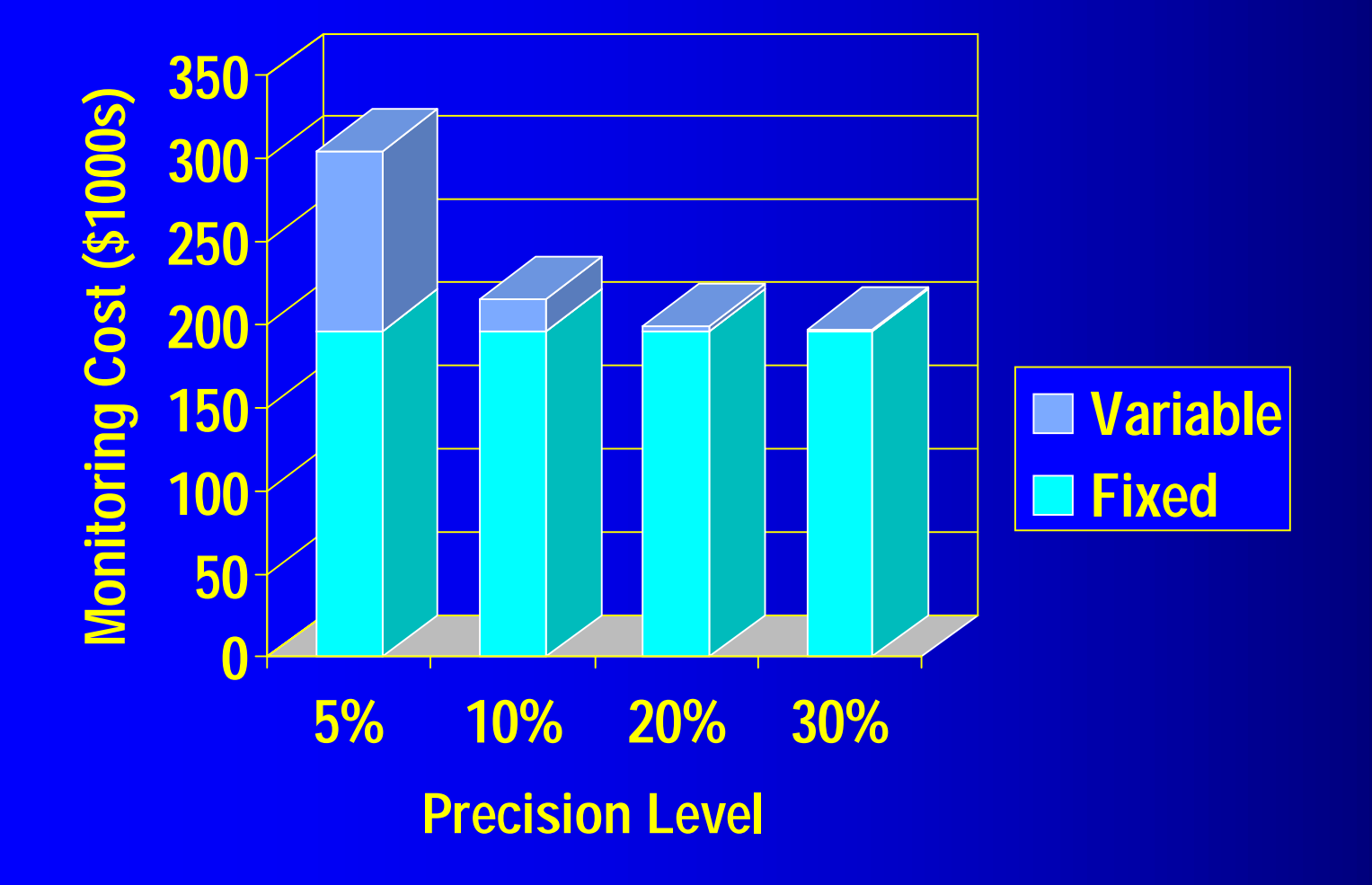

# Cost of Measuring and monitoring

- **Site-specific and depends on type of project and** desired precision
- **Field experience on large tracts suggests initial** inventory costs can be kept reasonable-- <\$0.10/t C
- **Always seeking new methods to reduce costs**

Technological advances <mark>in monitoring: dual</mark> camera videography

**• Goal: to develop cost-efficient, remote** sensing methods for measuring and monitoring carbon in forest vegetation

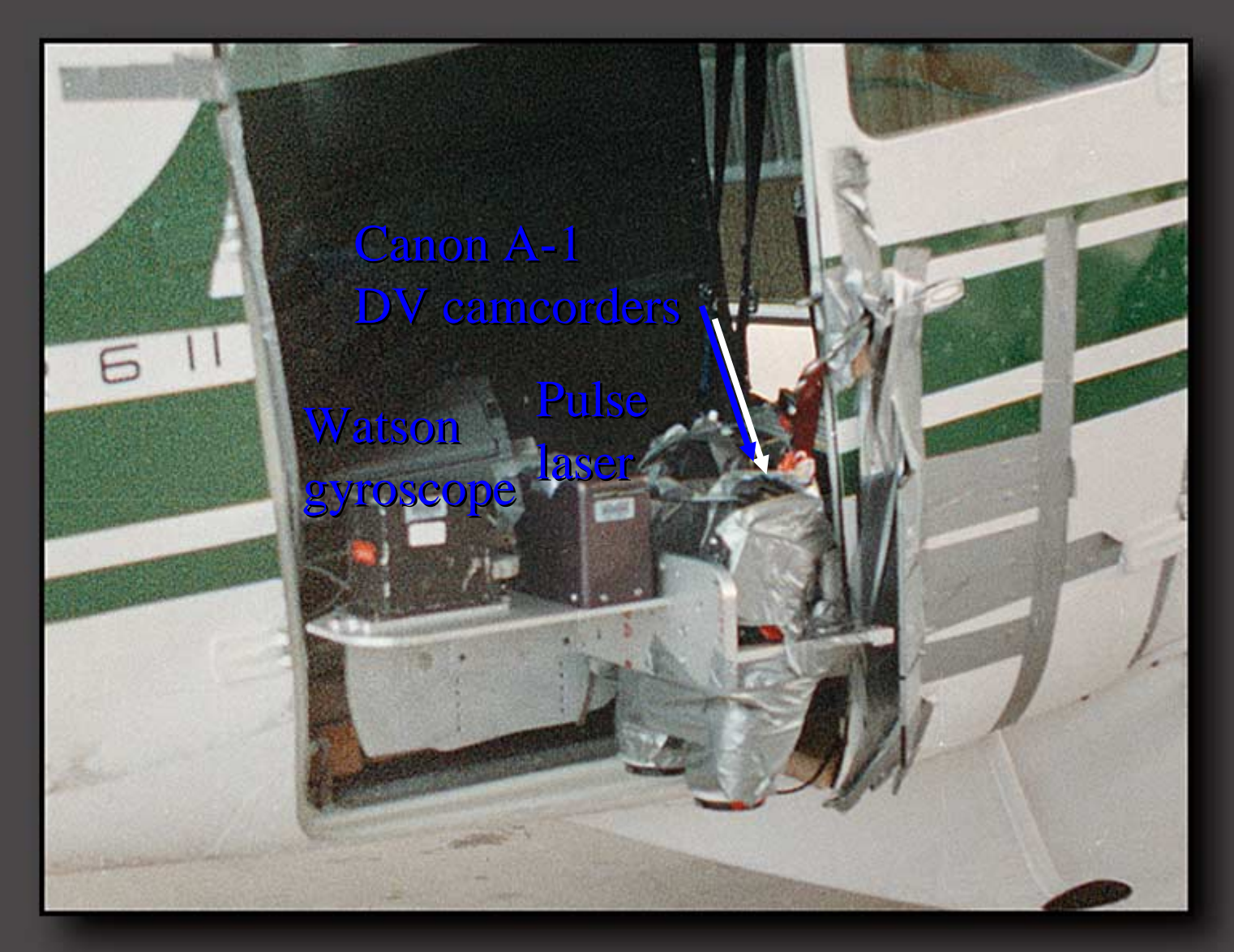

mosaics The system fits out the side of any aircraft. The system fits out the side of any aircraft. The dual camera videography includes a digital gyroscope and pulse laser along with dual videos, fly video transects and construct georeferenced

#### New Monitoring Methods

- **Fly aerial transects,** GPS located and digitally recorded
- Aerial photography or videography
- **Generate** georeferenced 2D mosaics or 3D terrains

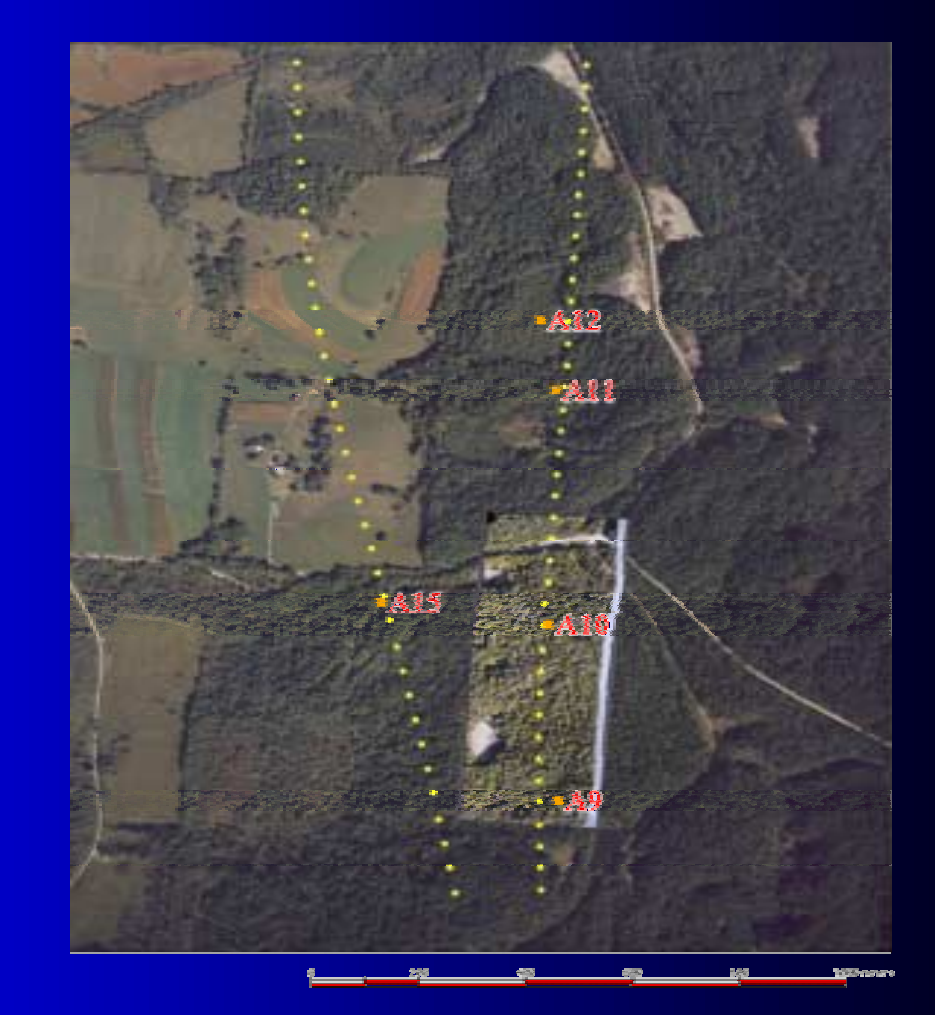

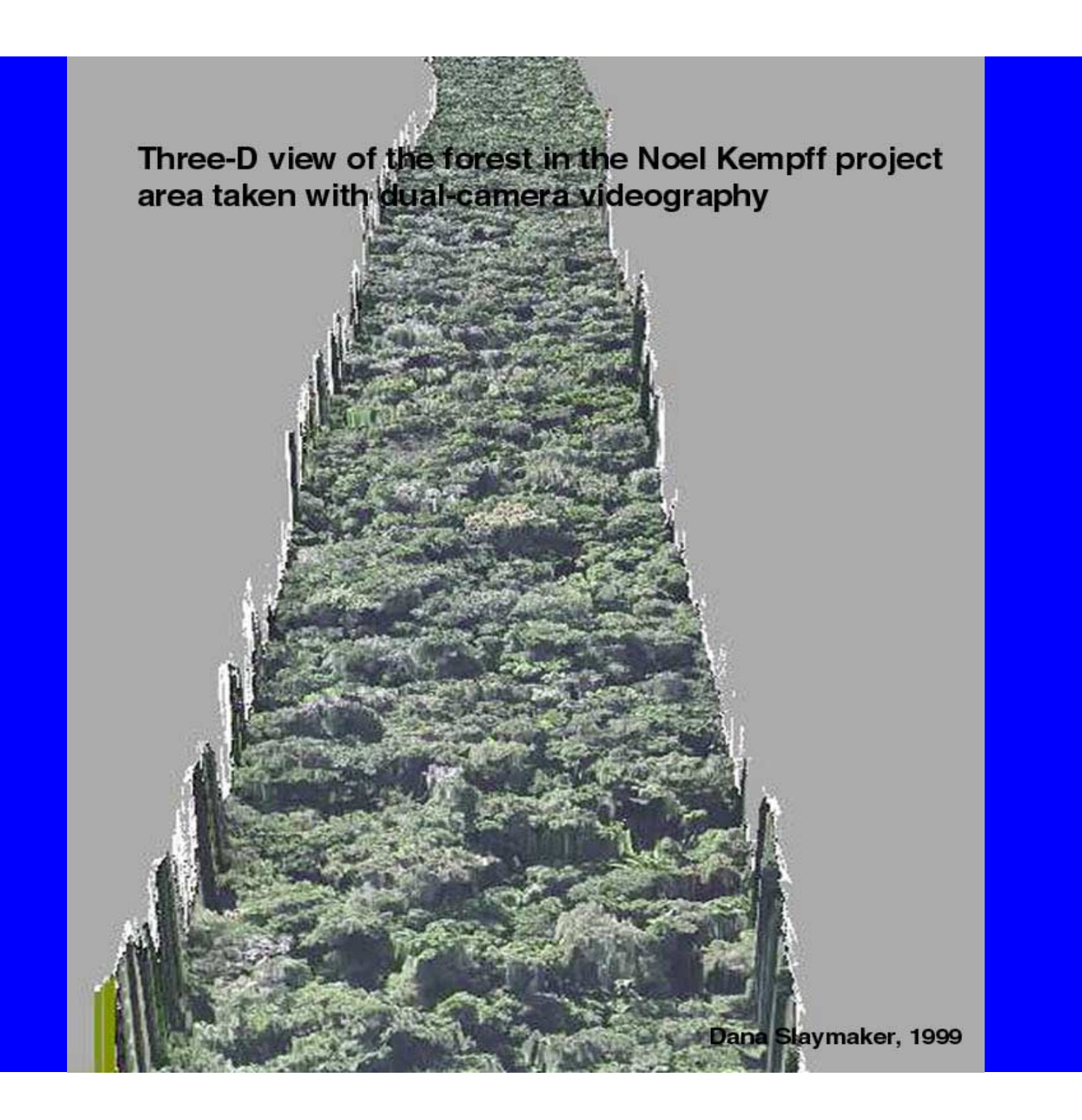

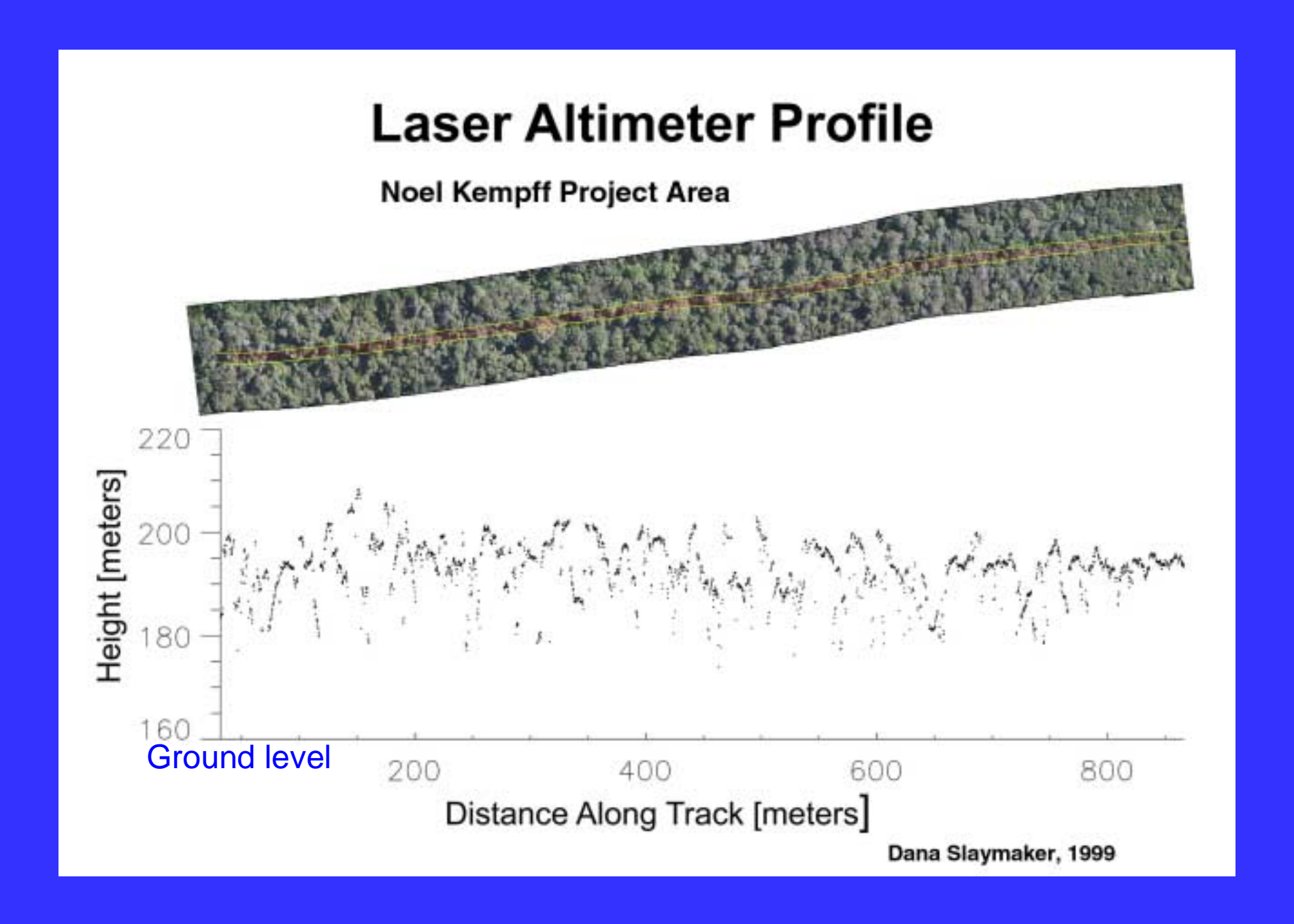

#### Dual Camera Videography

**Identify crowns and measure their diameter** and area

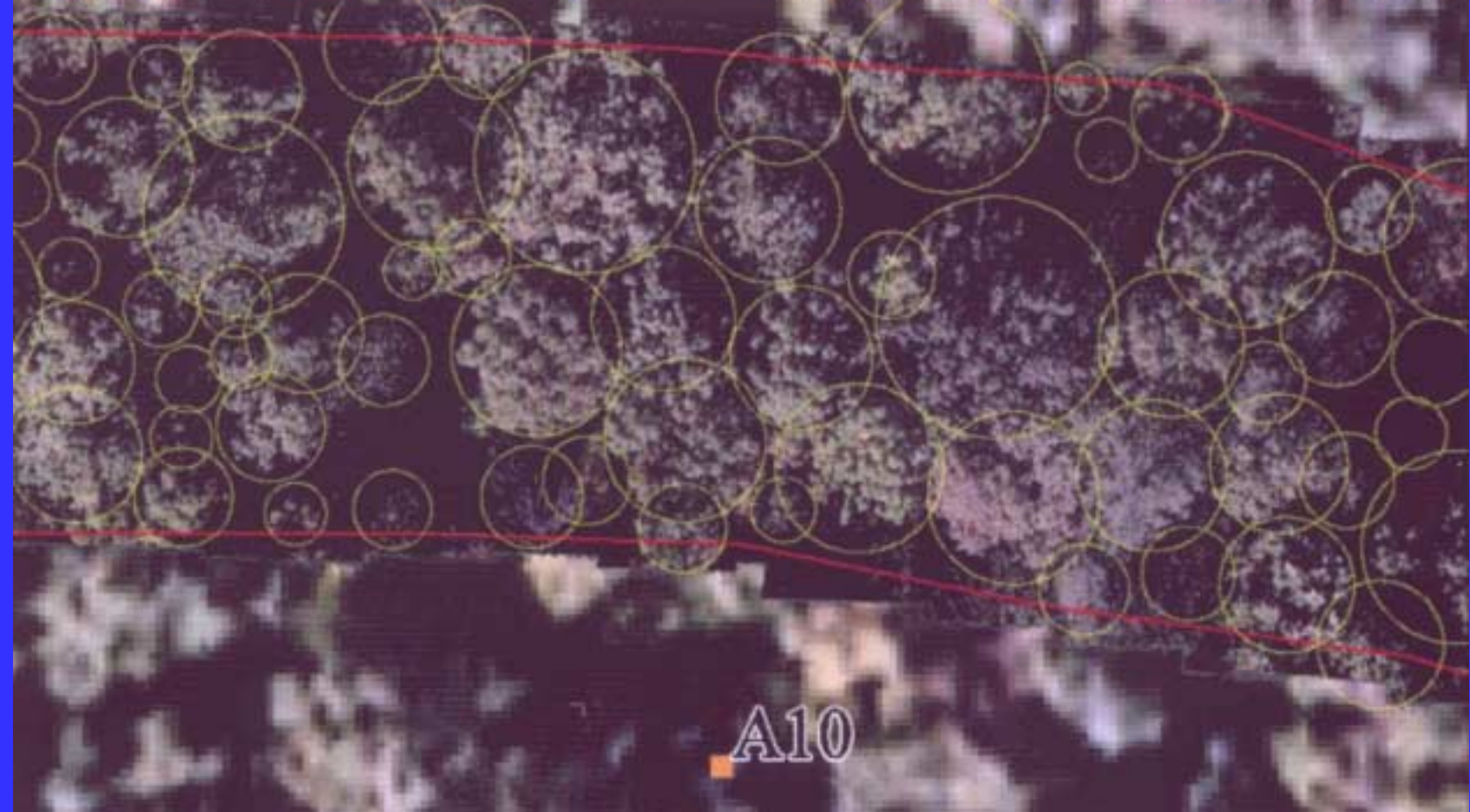

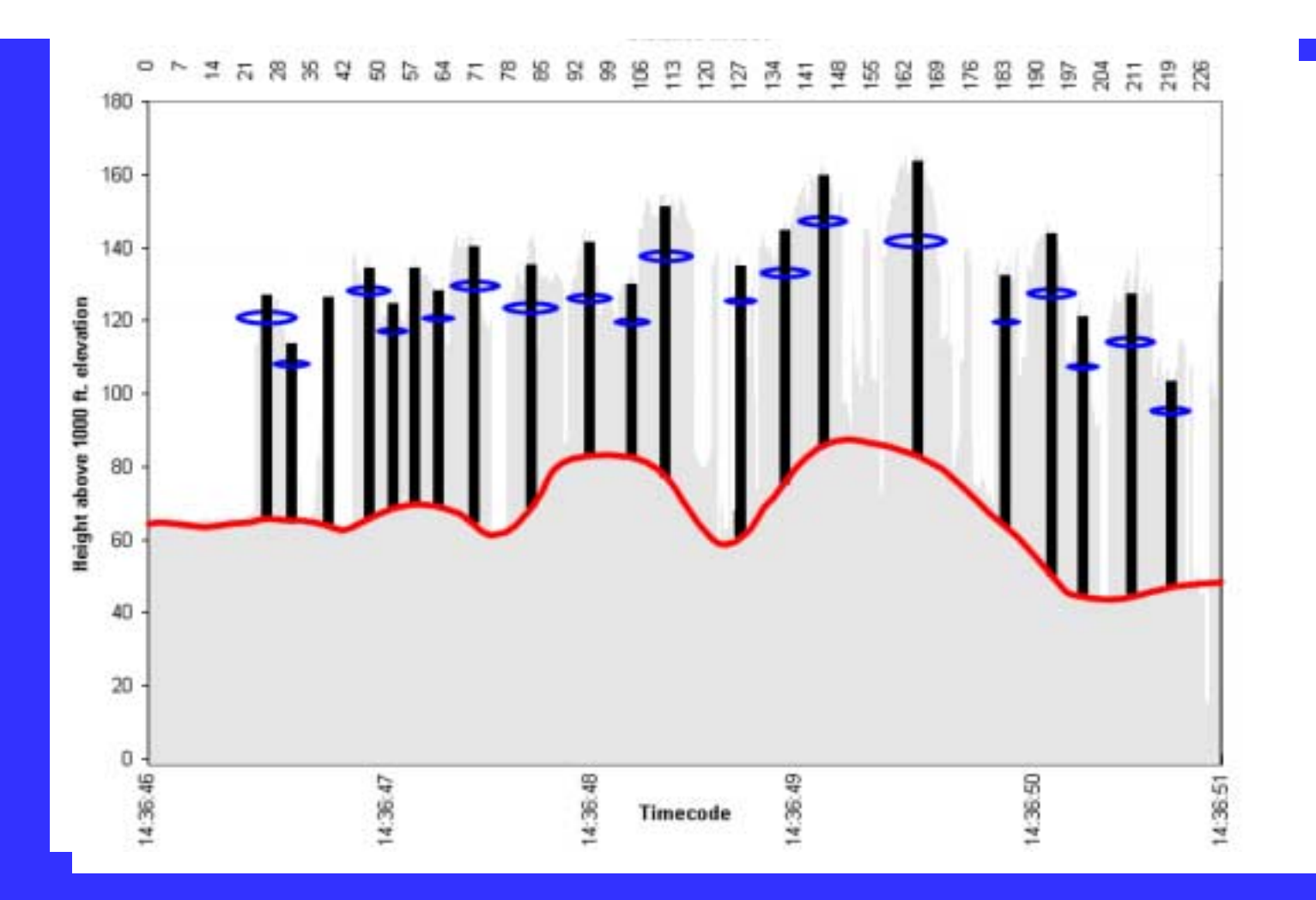

Data are used from the 3D reconstruction and the laser profiles to create a simple forest model of number, height, and crown diameter of trees that can be used with allometric regression equations to estimate biomass of the forest.

**Prelimina** Preliminary results of ry re sults of carbon measurements from vide videography

- For the mixed liana forest strata in the Noel Kempff project:
	- – $-$  from ground plots—carbon in trees is 89.6 t/ha, 95%  $\,$ confidence interval of 8.7% of the mean
	- – from videography plots—carbon in trees is 87.7 t/ha, 95% confidence interval of 7.3% of the mean